Electronic Grading Fresentation et Bryn Maur Stave Myers<br>Departmult y Economics<br>The University y Akron GoZips.uakron.edu/~myers myers@uakron.edu (1) Who I am - what I do. (2) Six Uses of Technology to Infrance Teaching & Learning Curriculum Reform à Wroting - How Technology Saves Lives (3) Examples of Electronic Submission and Markup (4) Workshop on Mark up tooks (5) Practice using those tools

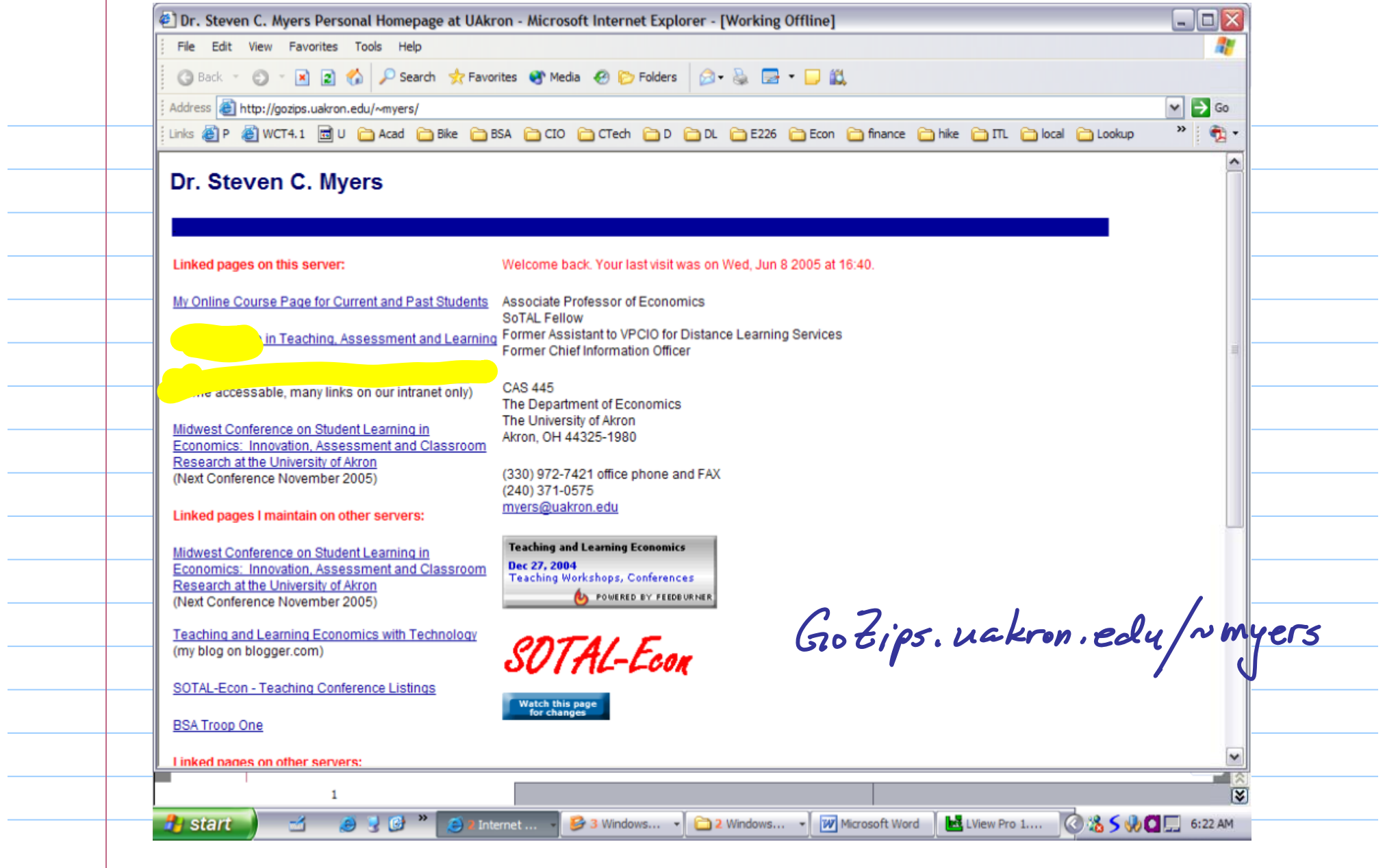

 $\overline{\phantom{a}}$ 

## Six Uses of Technology To Improve Teaching and Learning

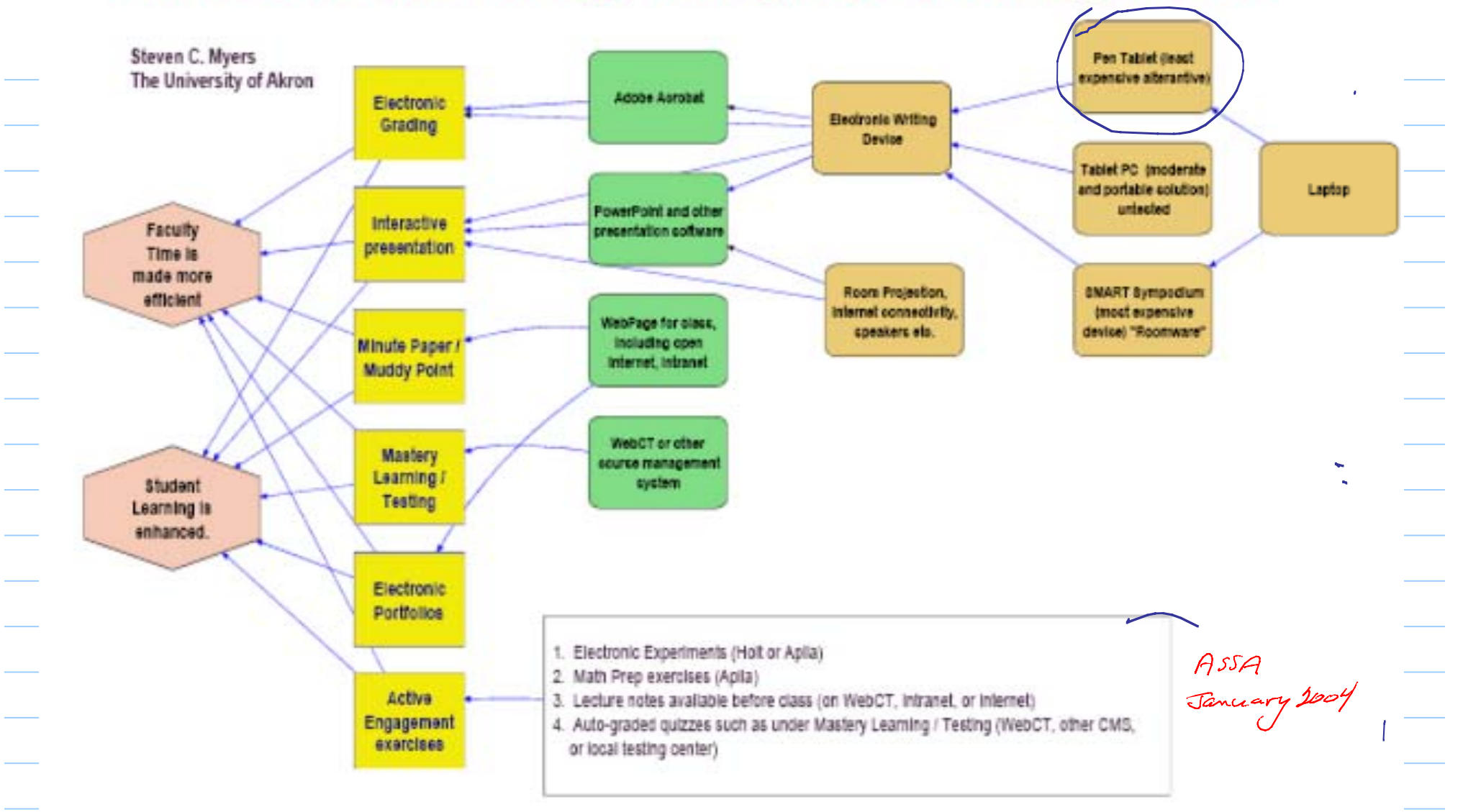

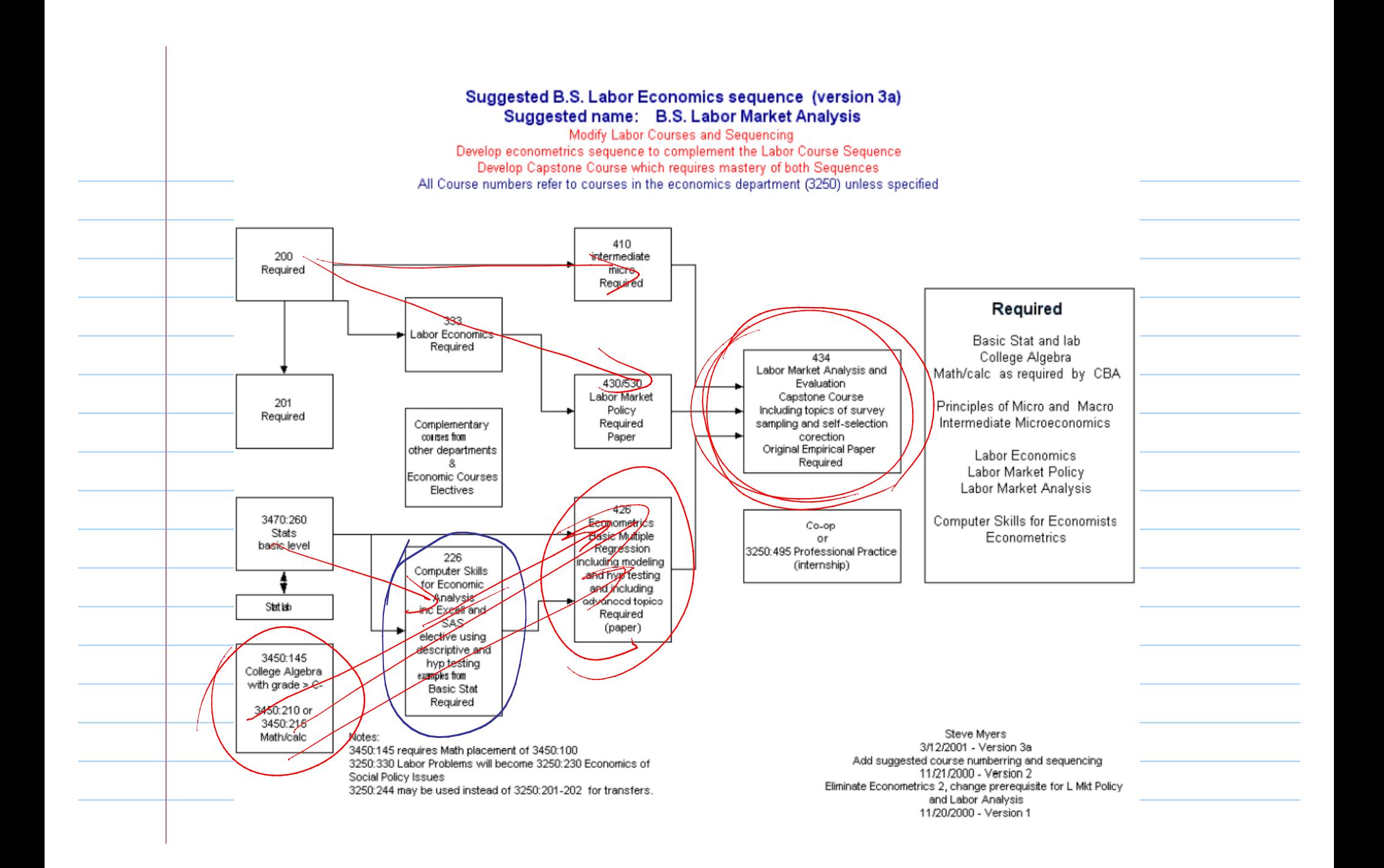

A New Type of Whiteboard (DA: ptek Tablet **HYPER POR 4000 USH** SMART Sympolium  $(3)$  Tablet PC

Written using an Alphan ...<br>  $E(e^{kx}+b) = cE(x)+b$ <br>  $\int (a+x+b) f(x) dx = \int a^x f(x) dx + \int b f(x) dx$ <br>  $= C \int k \int c^x dx + b \int f(x) dx$  $2eE(x) + b$ 

$$
\begin{aligned}\n\left[ c \times b \right] &= c^2 \sqrt{|\mathbf{x}|} \\
&= \mathbb{E} \left[ \left( c \times b \right) - \mathbb{E} \left( c \times b \right) \right]^2 \\
&= \mathbb{E} \left[ \left( c \times b \right) - \mathbb{E} \left( c \times b \right) \right]^2 \\
&= c^2 \mathbb{E} \left( \mathbf{x} - \mathbb{E} \left( c \right) \right) \\
&= c^2 \mathbb{E} \left( \mathbf{x} - \mathbb{E} \left( c \right) \right) \\
&= c^2 \mathbb{E} \left( \mathbf{x} - \mathbb{E} \left( c \right) \right)\n\end{aligned}
$$

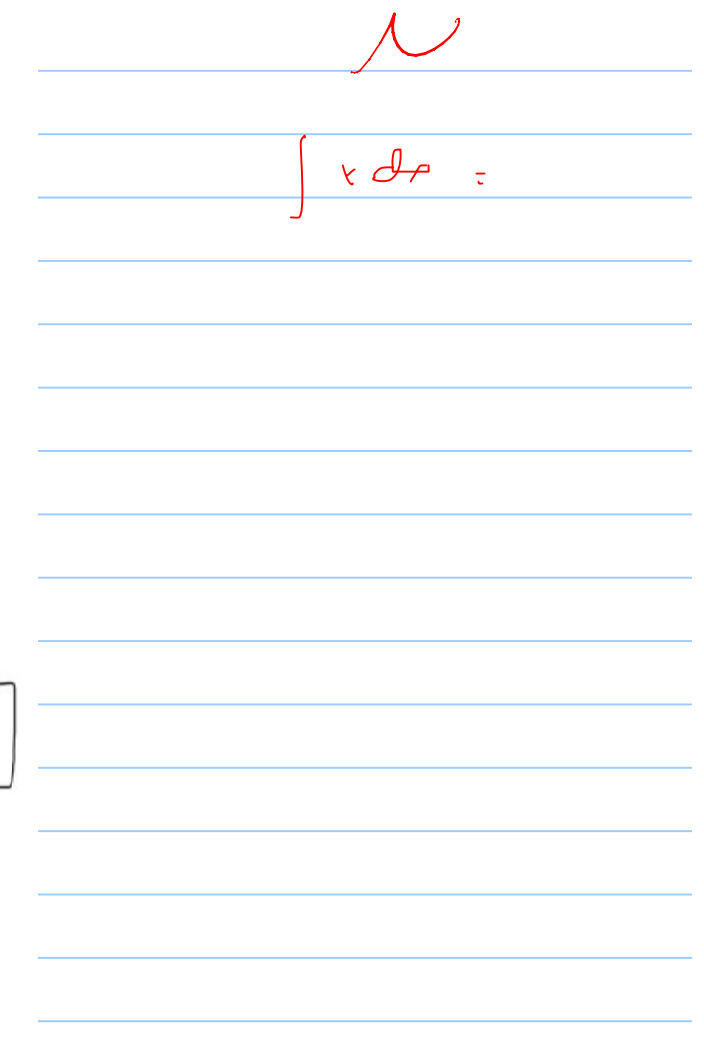

## Written with SMART Sympodium

 $E(ax+b) = aE(x) + b$ 

$$
\int (a \times b) f(x) dx = \int a x f(x) dx + \int b f(x) dx
$$
  
\n= a E(x) + b  
\n= a E(x) + b  
\n
$$
f(x) = \int x f(x) dx
$$
  
\n
$$
= a E(x) + b
$$
  
\n
$$
= a E(x) + b
$$
  
\n
$$
= a E(x) + b
$$
  
\n
$$
= a E(x) + b
$$
  
\n
$$
= a E(x) + b
$$
  
\n
$$
= a^2 E(x - E(x)) + b^2
$$
  
\n
$$
= a^2 E(x - E(x)) = a^2 V(x)
$$

Calculation of Deadweight Loss for a tax on Suppliers Written with pen on paper and scanned.Pretax equilibrium<br>Price = P1  $P_{1}$  $Quab F_{1} = Q_{1}$  $\mathcal{D}$ Student / Faculty input Q,  $\mathbb{Q}$ Levy tax on S; Supply shifts leftward from S, to S2  $S_2 = S_1 + T$  $rac{t}{C}$  $T = 1$ emp sum tay<br> $P_2$ ,  $Q_2$  = post tay equilibrius<br> $P_1$ <br> $P_2$  = channel later  $\frac{1}{2}$  pendpaper  $\rightarrow$  scanned P2 = demand price  $C =$  supply grice  $\circ$  $Q$   $Q$ -> document  $P_{2}-C=$   $T$ .  $T$  +  $Q_2$  = tay revenue (area  $P_2$ cfez) mangement Due to tay: System (copier) loss of Consumer Surplus P, P2 eze, These (2) Tablet PC define + loss of Producer Surplus P, cfe, arcas  $P_2 cfe_1e_2$  $=$  loss of surplus Deal weight Loss = loss of surplus - gain of Tox Russian<br>=  $P_2 c f e_2$  -  $P_2 c f e_2$  =  $e_1 e_2 f$ 

Once the original document is digital the (1) email to professor (2) use web link / cgc to send  $(3)$  uphoad to server  $(4)$  uphead to CMS Impartant: Adoption of naming convention and other document manci ge must pulse.

Electronic Grading Student hand written email or  $\bigcap$ placed on<br>fibe server SCANNED OR FAXED or upbaded typeset2  $P_{\text{ro}}$ fessor reads file e.g., Word or PDF emails to student Uses Acrobat or Word 2 The Digital Pen to grade  $\sigma$ leaves on serva

Example: E226 Modulez "Write an essay on something that makes you  $curv$ 'ous Name the fole  $(1)$ UAnetID\_Modute2, doc UAnet ID \_ ModuleZ \_ a. dor (2) Upload to secure server (3) If email include E226 in Subject.

The Writing Assignment after Module 2 Examples is a learning assessment, et aupli (1) What have I learned (2) What questions remain (3) What are the muddy points (4) What recommendations do you have for

Using Technology to mark student submissions 3 environments for morkey. Return as extension How doc on pal MS Word doc Save Addoe Acrobat polf / secure  $\int f d\theta$ print driver jnt a poll a mht print driver Windows Journal  $j$ nt

Commenting in Adobe Acrobat, MS Word and Windows Journal

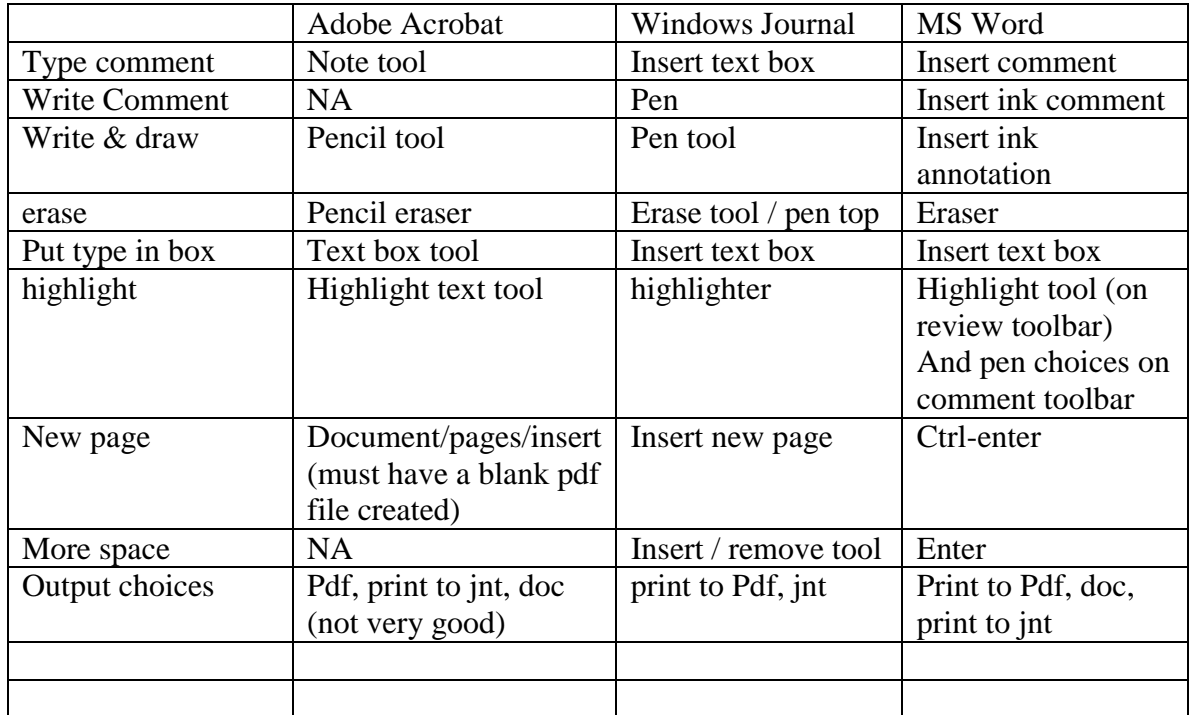

Post presentation notes (1) Ansventool com (2) Spenfin mentions of Estat.com, fort gateways,